## **ORSO - Osservatorio Rifiuti Sovraregionale**

Precisazioni in merito alla procedura di importazione automatica dei dati nella scheda impianti (rif. documento ImportazioneMesiImpianti.pdf - rev. 98, novembre 2006, scaricabile da Orso, menù "rifiuti>compilazione automatica")

## **Etichette presenti nel tracciato record**

Il tracciato record riporta in alcuni casi delle etichette che poi, nelle varie modifiche intercorse fino al rilascio della definitiva versione di Orso avvenuto a novembre 2008, hanno in realtà cambiato significato nelle pagine ASP, ma non sono state modificate nel tracciato record.

Si riportano di seguito le corrispondenze tra alcuni termini che compaiono a video (che sono quelli corretti) e le corrispondenti etichette nel tracciato record (rimangono come etichette, ma il loro significato è quindi cambiato)

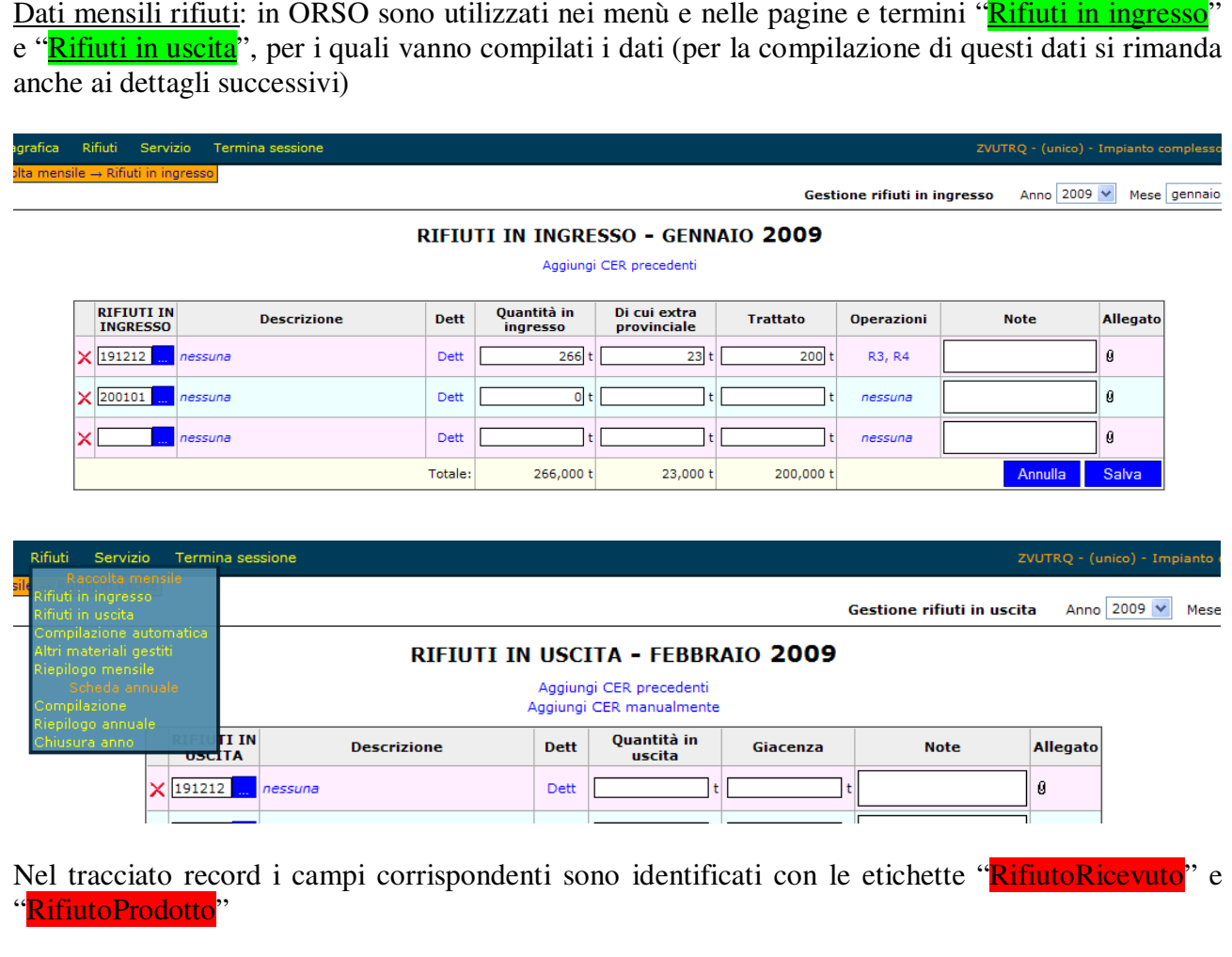

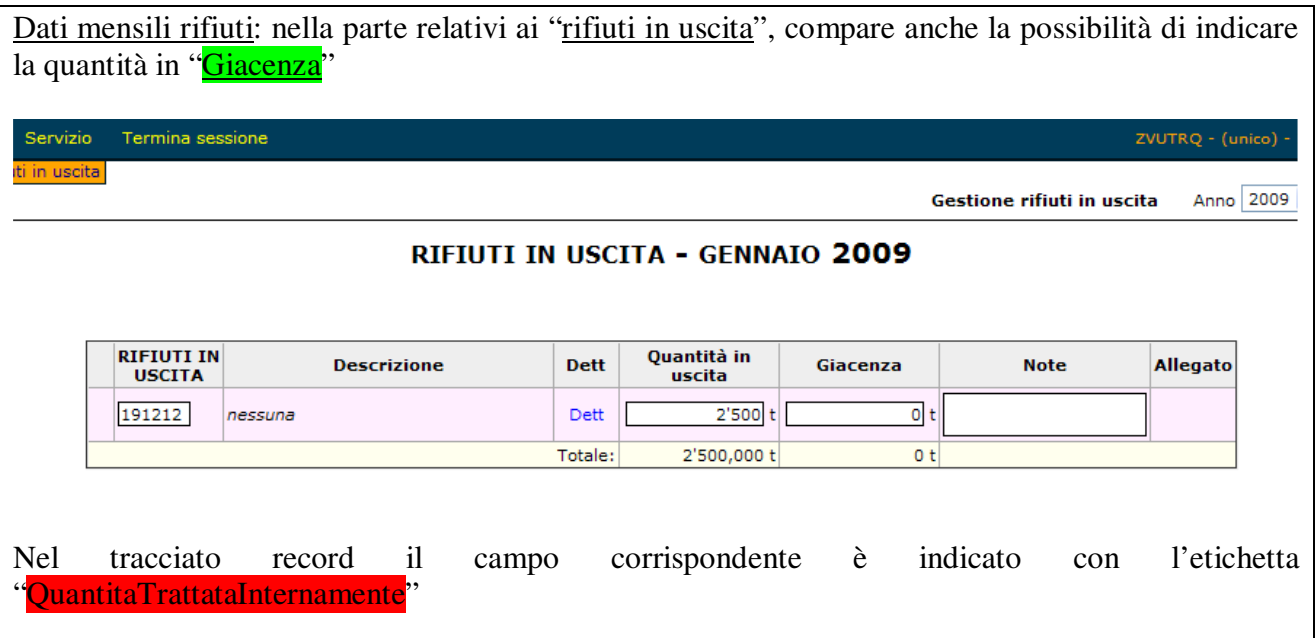

Codice fiscale nuovi soggetti: nei nuovi soggetti, fra i dati societari, va indicato il Codice Fiscale del soggetto, e NON la partita IVA (spesso utilizzata nelle anagrafiche da parte degli impianti)

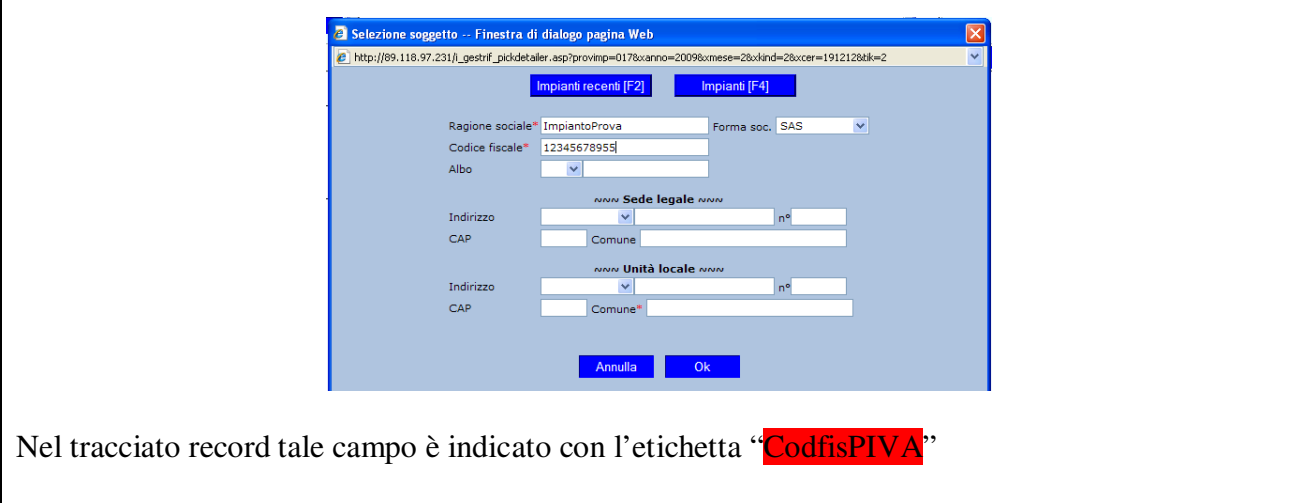

# **Corrispondenza fra i dati del registro di carico e scarico e i dati da inserire o importare in ORSO**

### **Sintesi modalità di compilazione del registro di carico e scarico**

I registri tenuti dagli impianti che svolgono attività di recupero e smaltimento devono essere così gestite:

- 1. **Ingresso dei rifiuti** Carico iniziale della partita di rifiuto con specificazione, se non avviato direttamente alle linee di trattamento, di "messa in riserva" R13 o in "deposito preliminare" D15; la "Quantità in ingresso" (e relativa "di cui extra-provinciale") nella sezione "Rifiuti in ingresso" di ORSO
- 2. **Trattamento dei rifiuti** Scarico interno della partita mediante un'operazione di recupero o di smaltimento (trattamento) a cui l'impianto è autorizzato in regime ordinario – (autorizzazione artt. 208, 209 e 213 del D.Lgs. n. 152/06) o in regime semplificato (comunicazione artt. 214, 215 e 216 del D.Lgs. n. 152/06) con operazioni da R1 a R12 o da D1 a D14, con indicazione del riferimento alle registrazioni di carico; il "Trattato" e le "Operazioni" nella sezione "Rifiuti in ingresso" di ORSO
- 3. **Scarti del trattamento** (rifiuti prodotti) Carico in R13 o D15 dei rifiuti prodotti nelle operazioni di cui al punto 2 riportando nelle annotazioni che si tratta di rifiuti prodotti dalle operazioni di recupero o di smaltimento e il relativo riferimento alle registrazioni di scarico; eventuali "Giacenze", solo per compilazione in modalità dettagliata, nella sezione "Rifiuti in uscita" di ORSO
- 4. **Uscita dei rifiuti dall'impianto** Scarico delle partite di rifiuti di cui al punto 3 inviate ad altri impianti abilitati, con indicato il riferimento alle registrazioni di carico ed emissione dei relativi formulari. I movimenti di scarico devono essere effettuati anche per i rifiuti conferiti tal quali a terzi dopo essere stati caricati in R13 o D15; tali rifiuti rientrano nella "Quantità in uscita" della sezione "Rifiuti in uscita" di ORSO, dal momento che comunque vanno contemplati anche quei quantitativi di rifiuti in ingresso all'impianto che sono solo stoccati ed escono senza aver subito trattamenti (cioè non risultano essere "prodotti" come descritto al precedente punto 3)
- 5. Le materie prime seconde ottenute destinate alla vendita, essendo escluse dall'ambito della normativa sui rifiuti, devono essere conferite con regolare fattura e trasportate con bolla di accompagnamento (DDT). Tuttavia per mantenere la congruenza delle informazioni è consigliabile indicare nelle annotazioni le tipologie e le quantità di materie prime secondarie prodotte; in ORSO le MPS vanno indicate nei dati annuali

Nel caso di impianti di smaltimento e recupero si possono quindi distinguere due differenti operazioni di carico:

- 1. Ingresso e "stoccaggio" (R13 o D15), vengono valorizzati i campi: Tipo di Registrazione (Carico), Data Registrazione, Progressivo, Numero del formulario; si ribadisce, corrisponde ai "rifiuti in ingresso" di ORSO
- 2. Rifiuti prodotti presso l'impianto frutto delle operazioni di recupero e smaltimento: Tipo di Registrazione (Carico), Data Registrazione, Progressivo;

e due differenti operazioni di scarico:

- 1. Scarico interno verso operazioni di recupero o smaltimento (R1÷R12 o D1÷D14), vengono valorizzati i campi: Tipo di Registrazione (Scarico), Data Registrazione, Progressivo, Riferimento operazioni di carico;
- 2. Uscita dall'impianto di rifiuti stoccati o prodotti da operazioni di trattamento: Tipo di Registrazione (Scarico), Data Registrazione, Progressivo, Numero del formulario, Riferimento operazioni di carico.

Come si può vedere dallo schema precedente le diverse operazioni di carico o scarico possono distinguersi per la presenza o meno del riferimento al Numero di formulario, presente solo per i rifiuti in ingresso o uscita.

Quindi a seconda delle tipologie impiantistiche e delle diverse operazioni autorizzate in un impianto la compilazione del registro di carico e scarico si può configurare in 3 casi generali:

Negli schemi seguenti sono riportati alcuni esempi che mettono in correlazione i dati come registrati nei registri e quali e come devono essere riportati in Orso.

Si precisa che il colore e l'aspetto delle frecce è legato al tipo di modalità di compilazione della scheda, se normale o dettagliata (alcune informazioni vanno comunque inserite nello stesso modo)

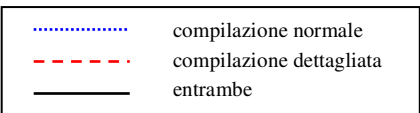

### *CASO 1: SOLO STOCCAGGIO*

L'impianto svolge solo operazioni di stoccaggio del rifiuto non effettua alcuna operazione che modifichi la natura del rifiuto, comprese tra R1-R12 oppure D1-D14

#### **1) INGRESSO**

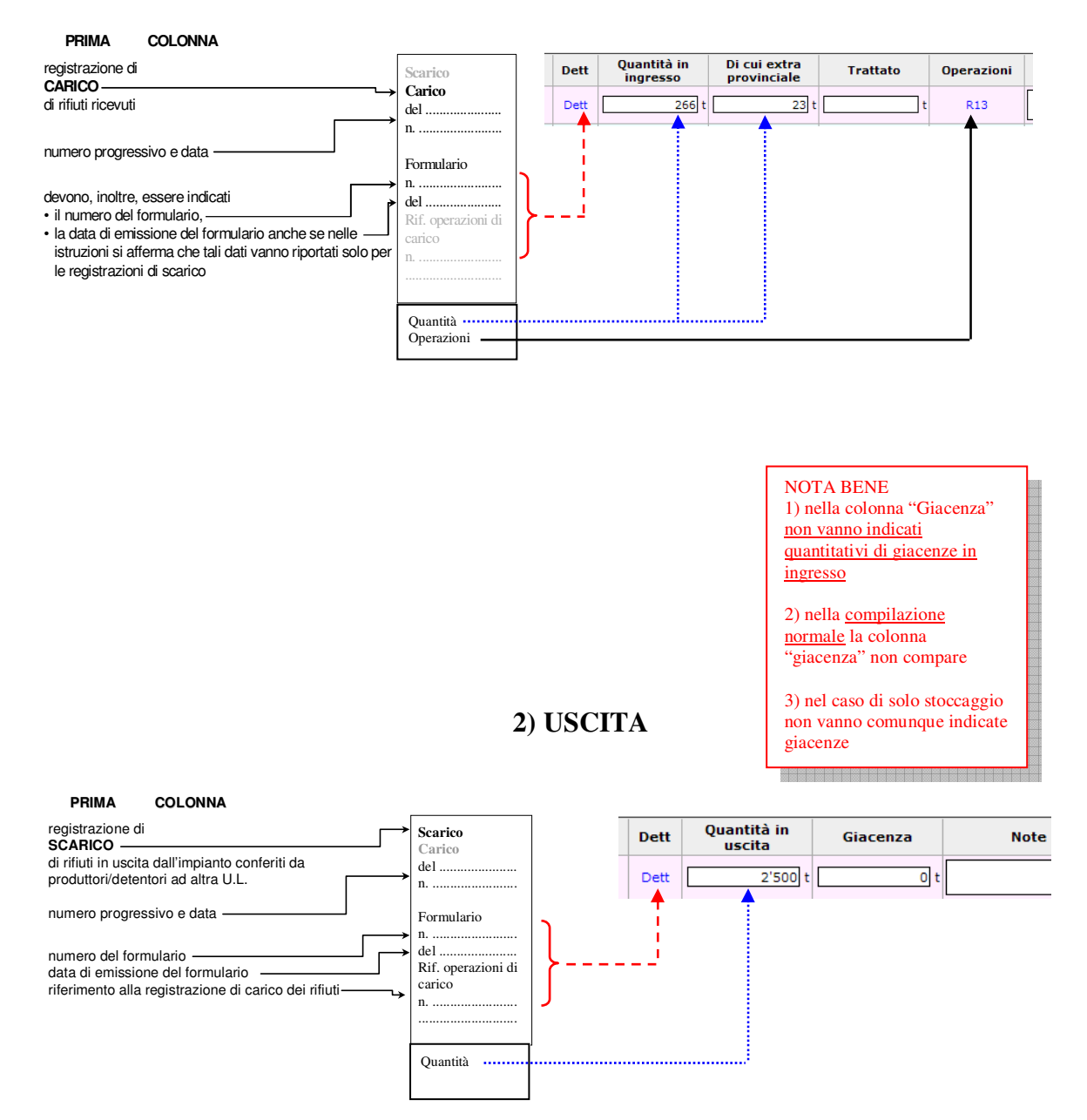

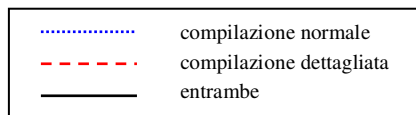

#### *CASO 2: TRATTAMENTO (+STOCCAGGIO)*

Il rifiuto in ingresso viene prima stoccato e poi avviato a trattamento

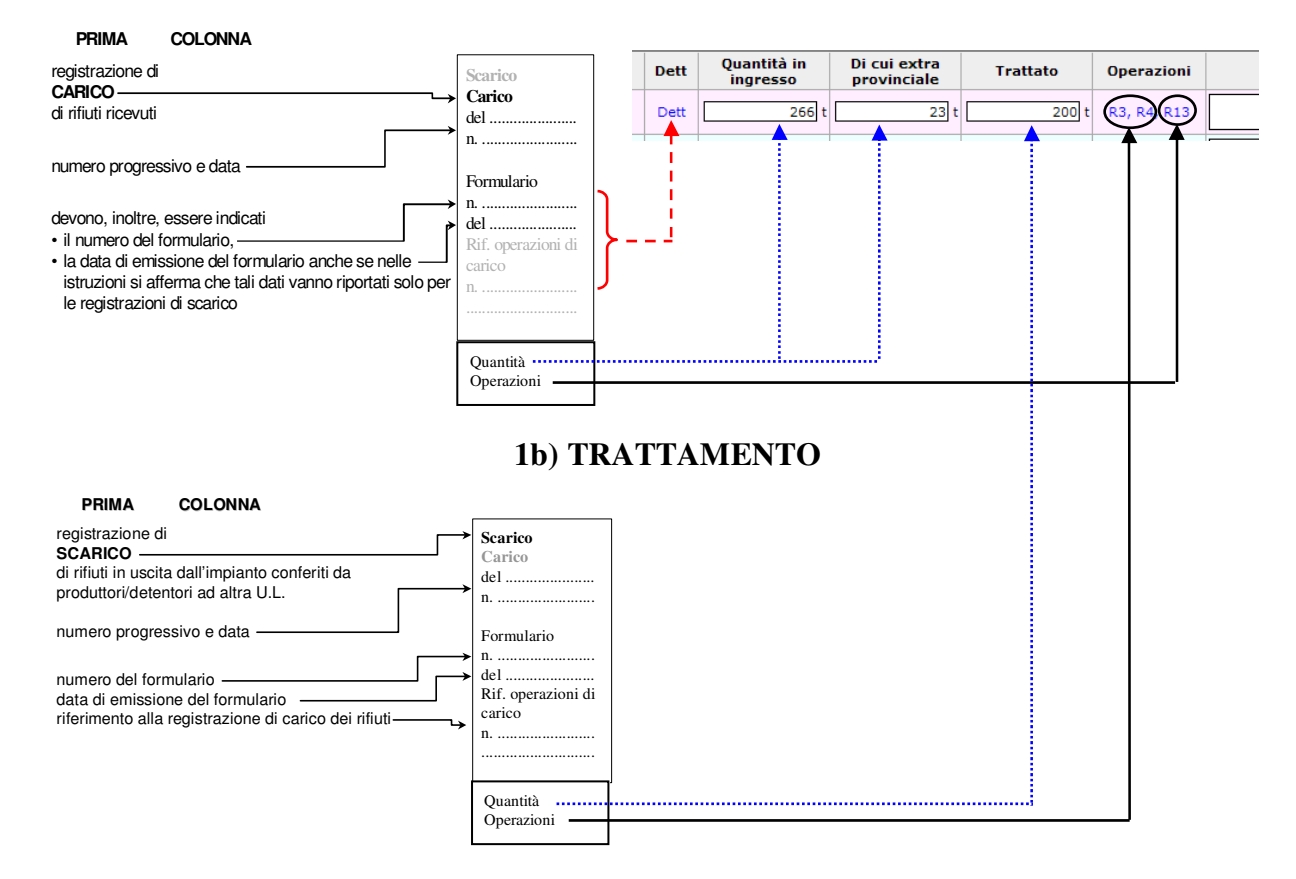

#### **1a) INGRESSO**

#### **2a) RIFIUTI PRODOTTI**

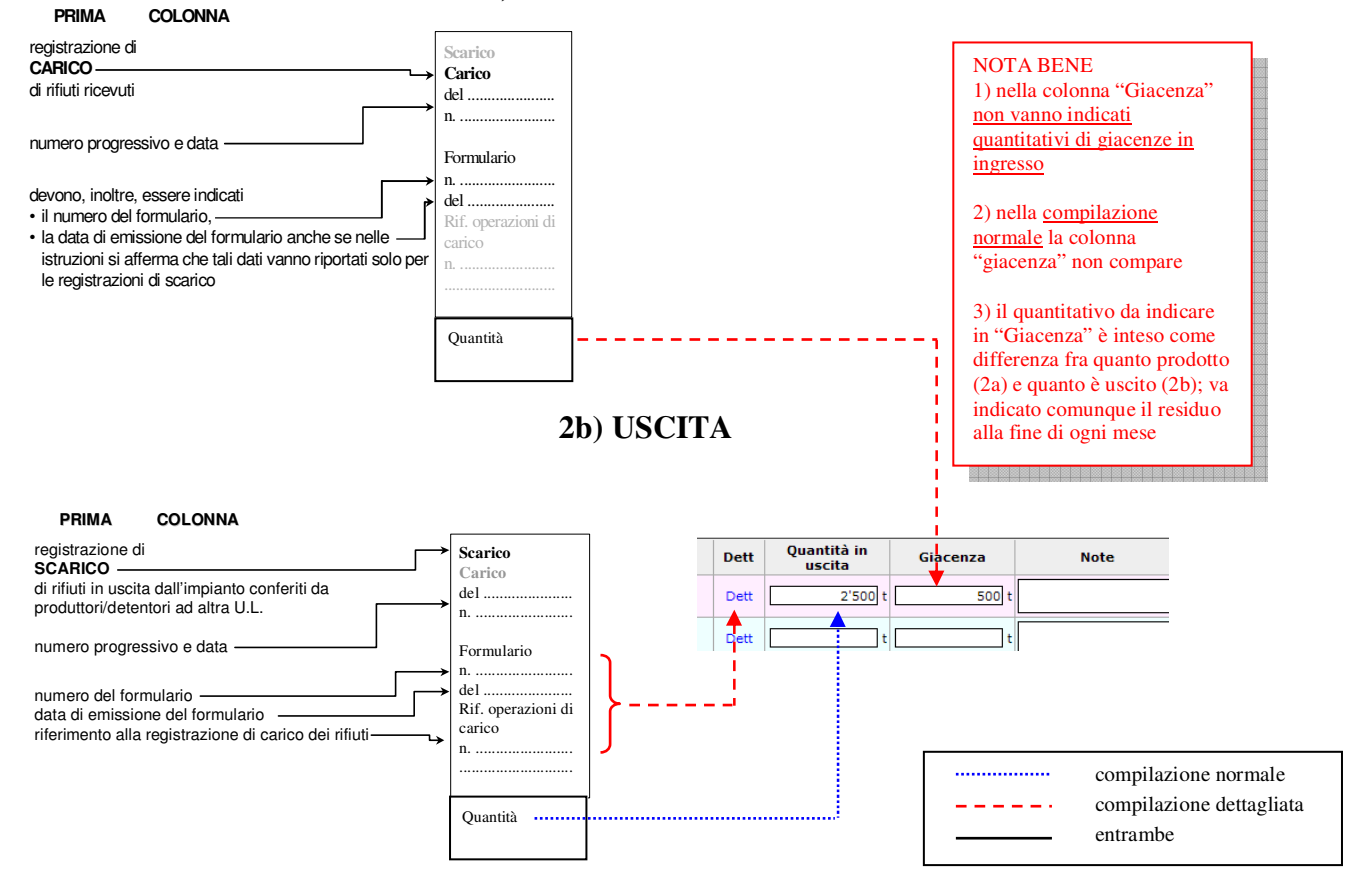

#### *CASO 3: TRATTAMENTO SENZA STOCCAGGIO PRELIMINARE*

Nel caso in cui l'impianto non effettui stoccaggio preliminare del rifiuto in ingresso (discariche, trattamenti di certi rifiuti liquidi, ecc.) questo va direttamente a trattamento, ad esempio D8 oppure R3: in questo situazione il registro dovrà essere compilato nel modo seguente prevedendo due operazioni di carico successive in seguito all'entrata/trattamento e alla produzione di rifiuti conseguenti. La differenza con il Caso 2 è che le informazioni da inserire in Orso provengono tutte dalla registrazione 1 (e non parte dalla 1a e parte dalla 1b)

#### **1) INGRESSO e TRATTAMENTO**

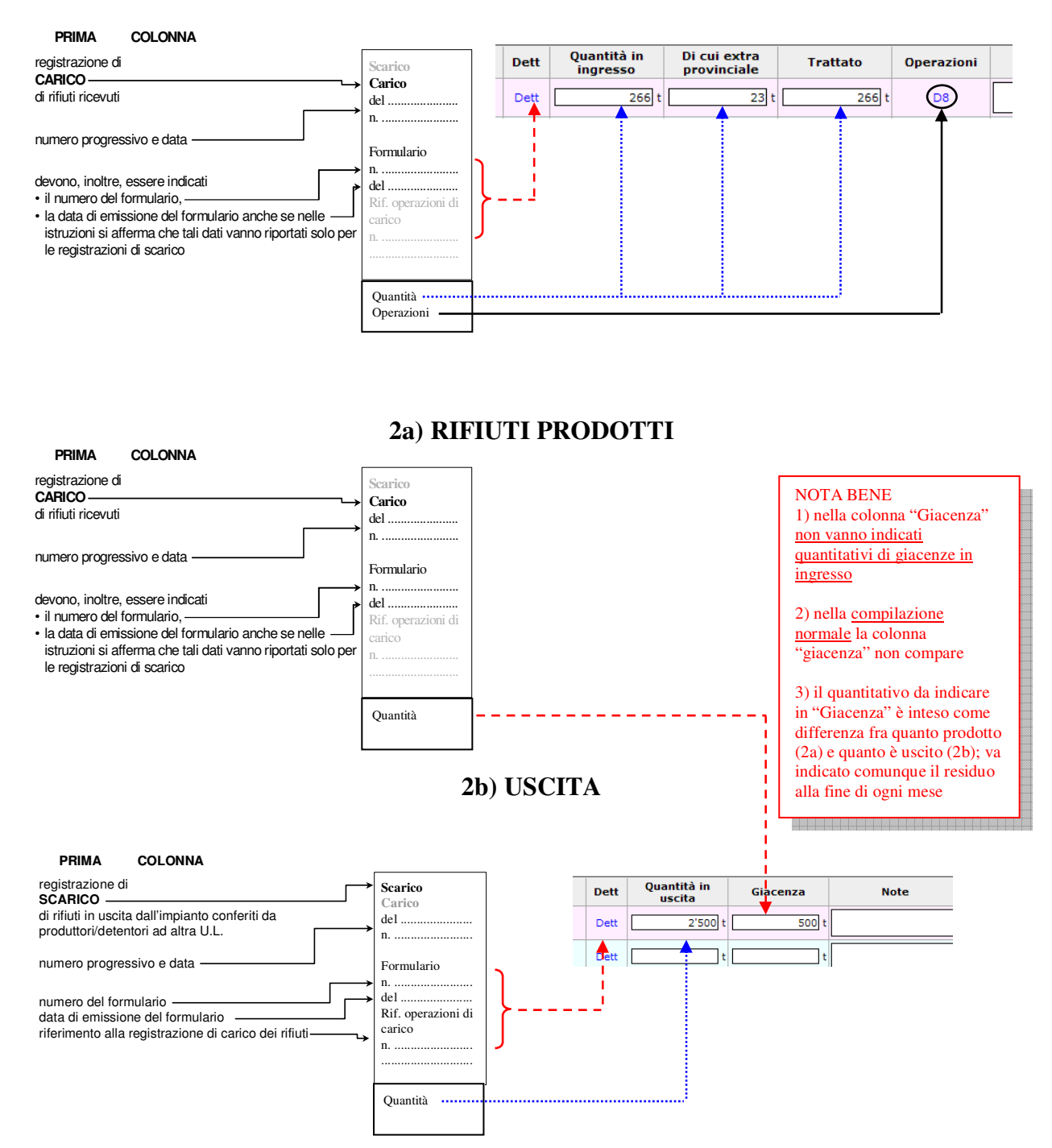